<<Adobe Acrobat6.0

<<Adobe Acrobat60 >>

- 13 ISBN 9787115139580
- 10 ISBN 711513958X

出版时间:2006-6

页数:182

字数:240000

extended by PDF and the PDF

http://www.tushu007.com

## <<Adobe Acrobat6.0

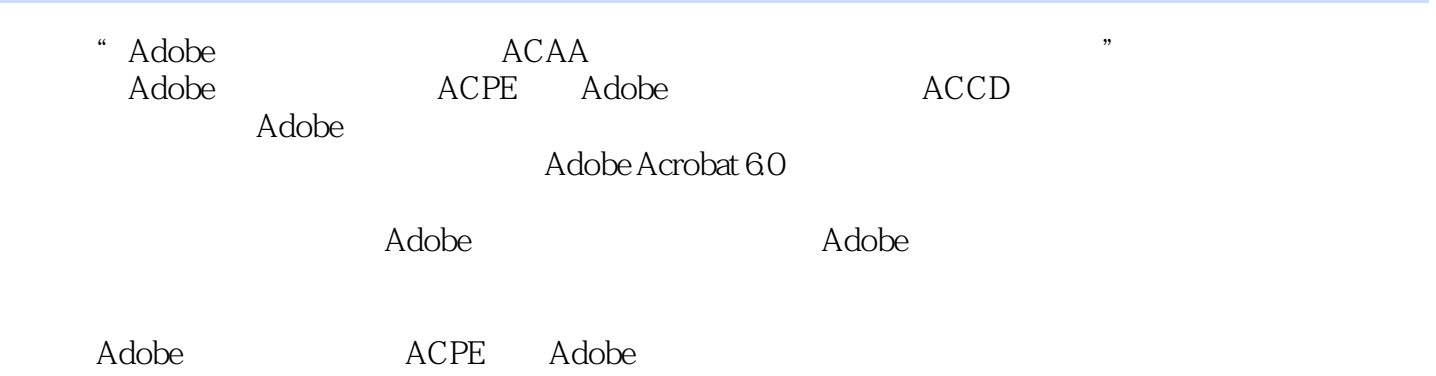

## <<Adobe Acrobat6.0

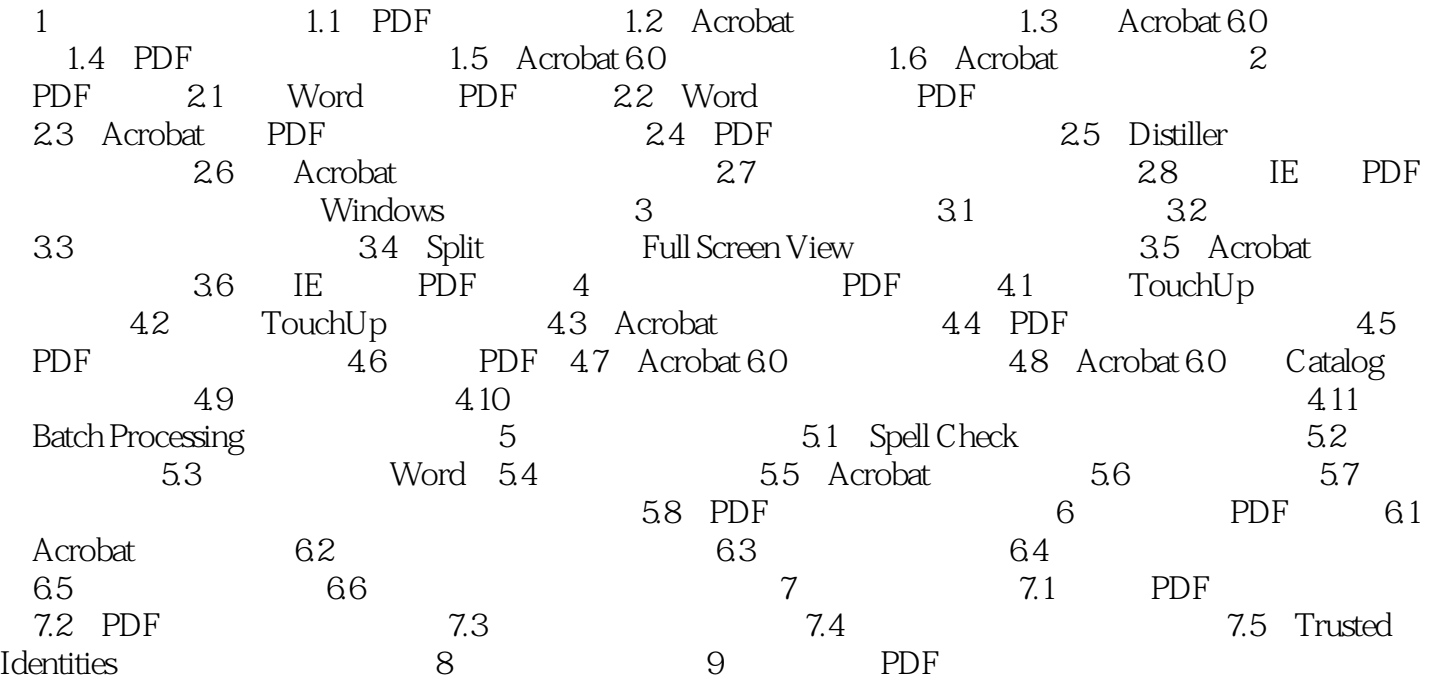

## <<Adobe Acrobat6.0

本站所提供下载的PDF图书仅提供预览和简介,请支持正版图书。

更多资源请访问:http://www.tushu007.com